Praktische Informatik I WS 2006/07

## Ubungsblatt 2 ¨ Abgabe: 13.11.2006

## Aufgabe 1: Mikrocode (50%)

Der Maschinenbefehl JMPNEG soll als Folge von CPU–Mikro–Instruktionen kodiert werden. Dessen Bedeutung ist folgendermaßen:

JMPNEG Adr Springe zur Adresse Adr, falls der Inhalt des Akkumulators  $\langle 0 \rangle$ 

Es kann davon ausgegangen werden, dass der Operator in der Zelle  $n$  und der Operand in der Zelle  $n+1$  stehen:

n: n+1: JMPNEG Adr

Anmerkung: Wenn notwendig, kann auch Pseudocode wie dekodiere Befehl verwendet werden!

## Aufgabe 2: Pseudo–Assembler (50%)

Der Ausdruck

```
x=5;
if (x < y)x=y;else
 y=x;
```
soll mit Hilfe der folgenden Assemblerbefehle umgesetzt werden:

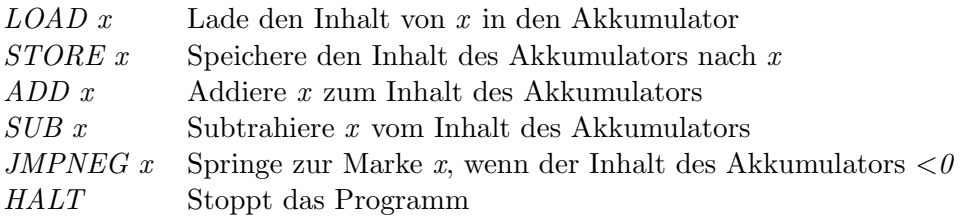

Zu dem Code soll auch die entsprechende Speicherbelegung angegeben werden, d.h. die konkreten Speicherzellen.